## SupraNet HomeTVAnleitung zur Einrichtung der HomeTV App

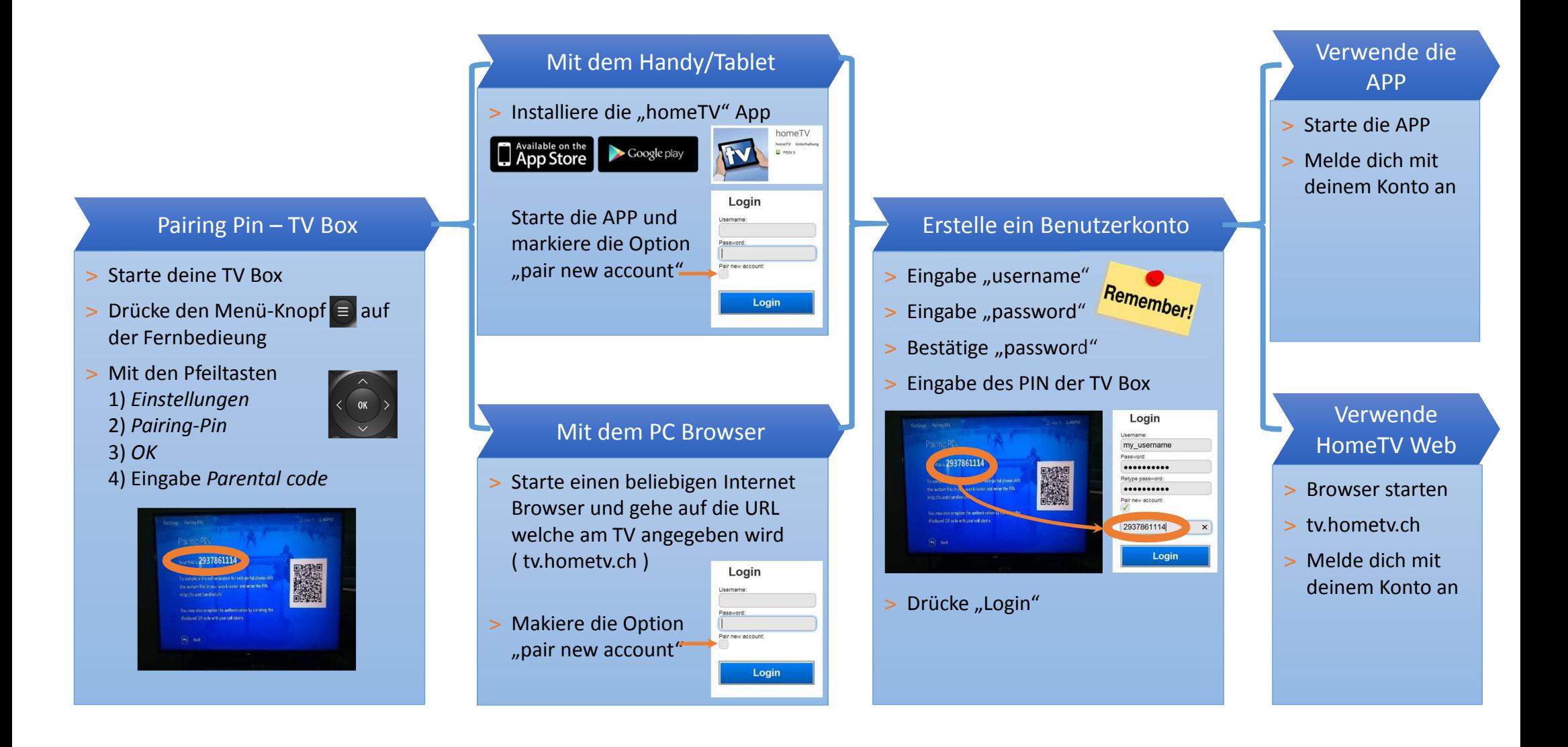